## **Stammdaten**

In diesem Formular befinden sich die **Basisinformationen** zu diesem Mitarbeiter. Da diese Maske konfigurierbar ist, kann nachfolgende Beschreibung nur ein Beispiel sein.

NOTIZ

Felder die mit einem roten Stern markiert sind, werden vom System benötigt um den Mitarbeiter abspeichern zu können.

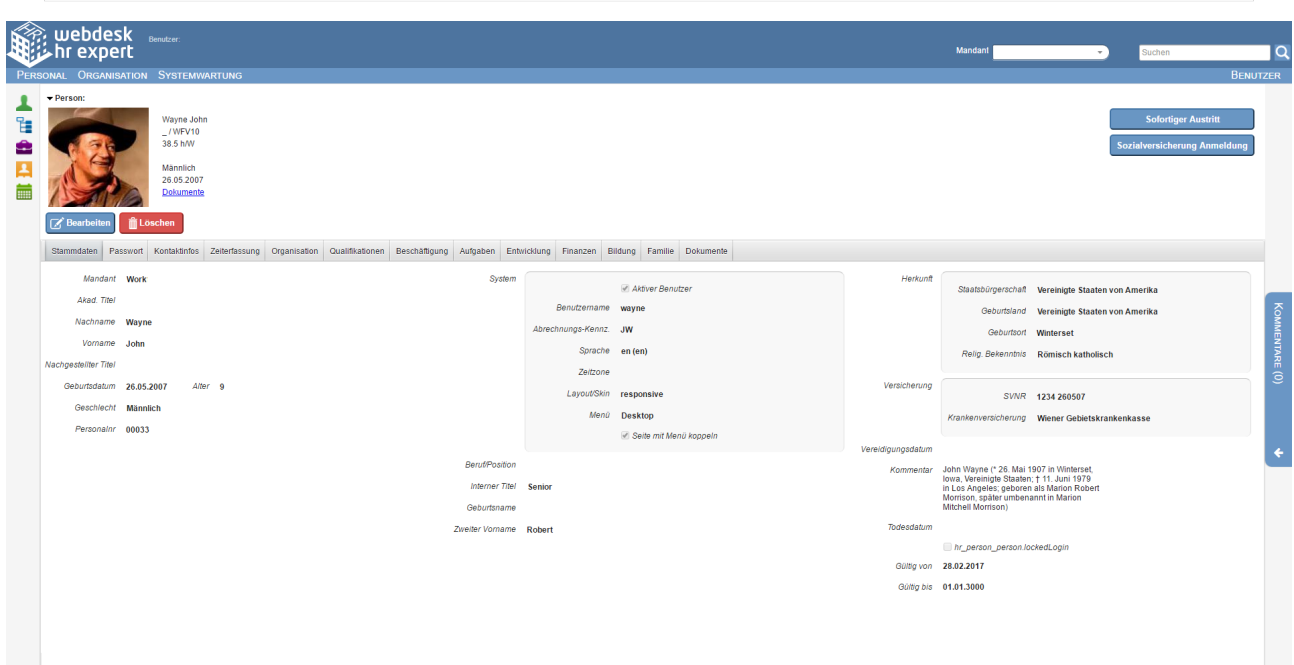

## **Verfügbare Felder:**

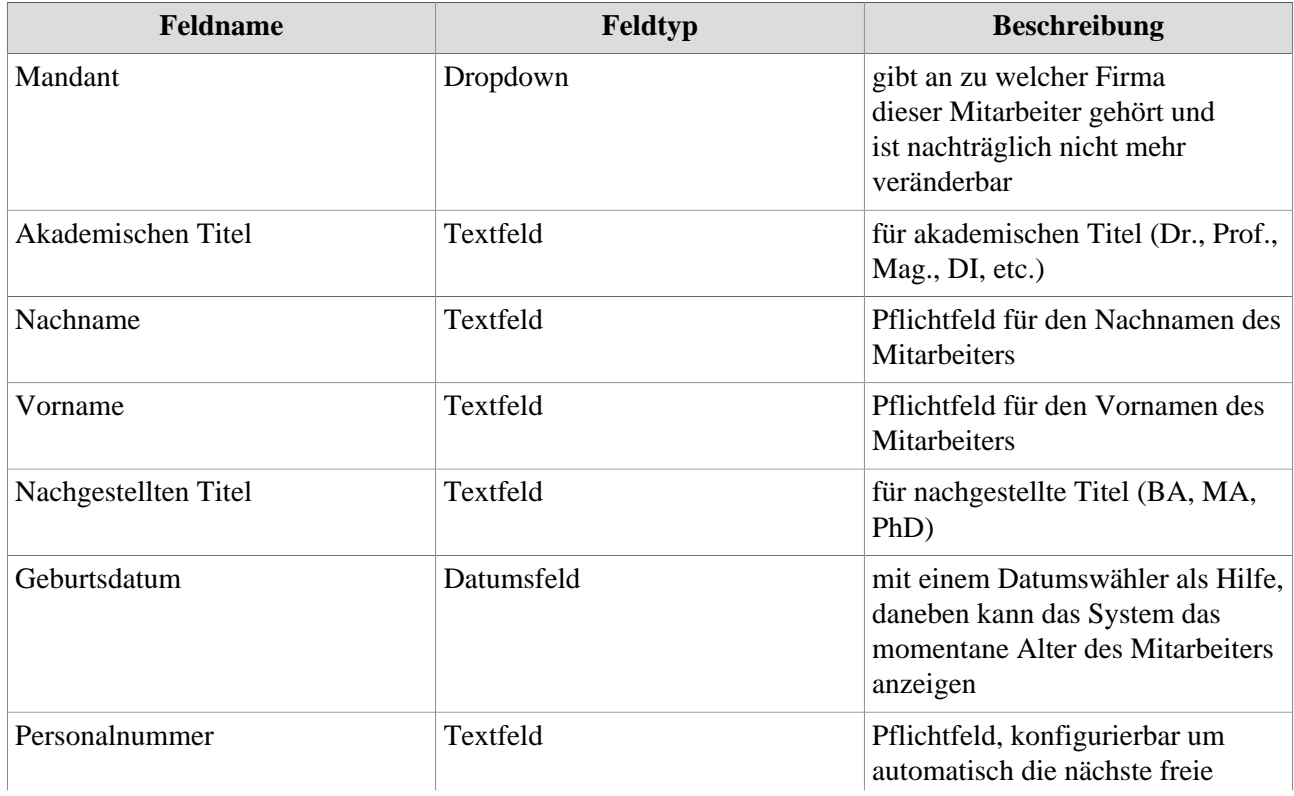

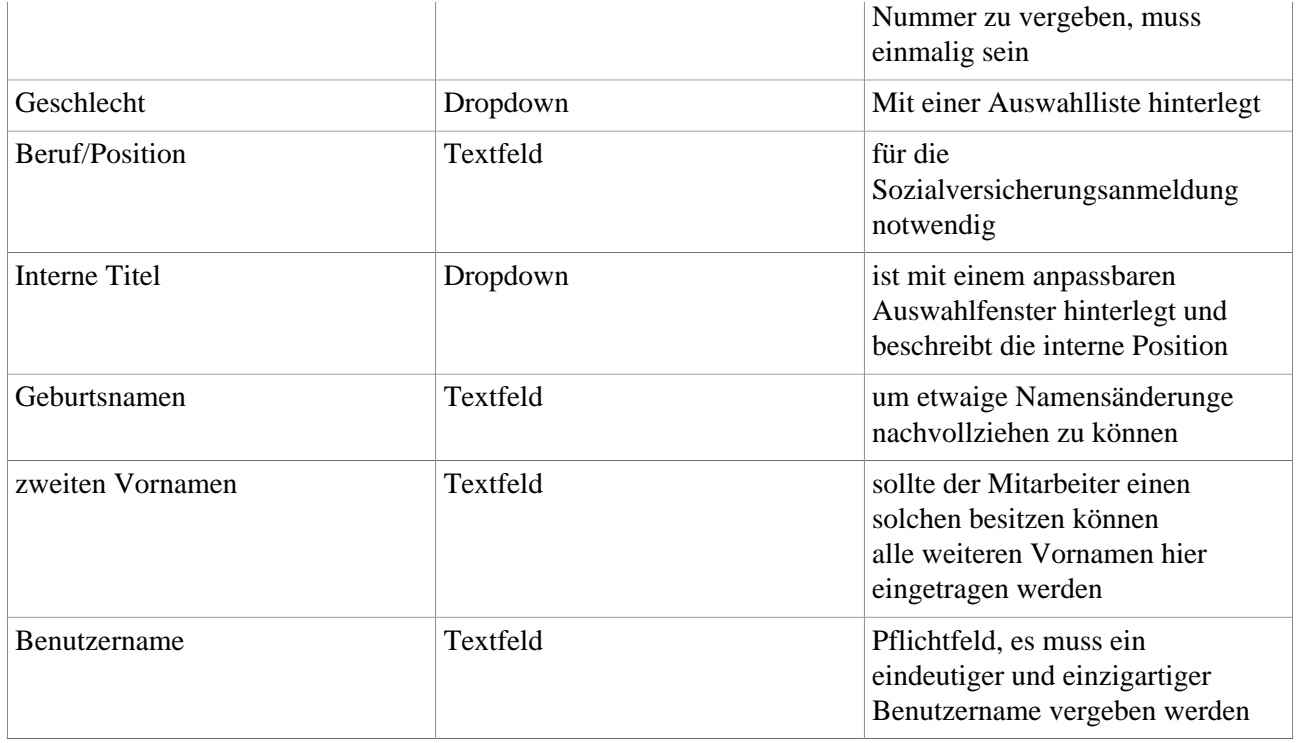

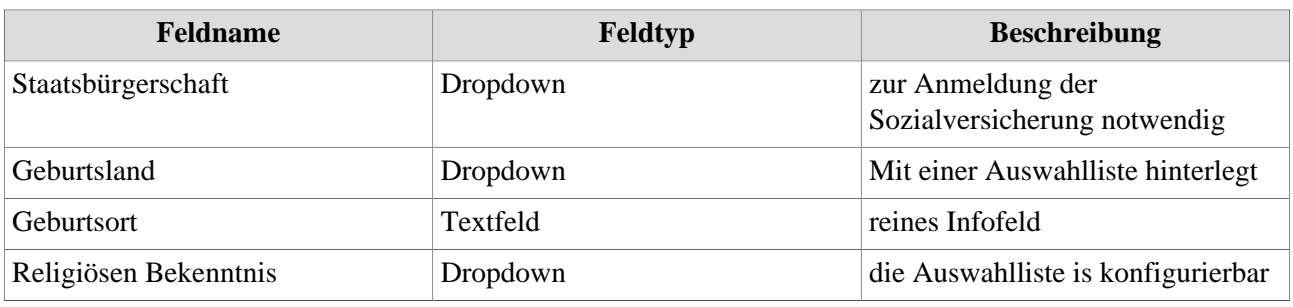

Abschnitt "*Versicherung*"

.

.

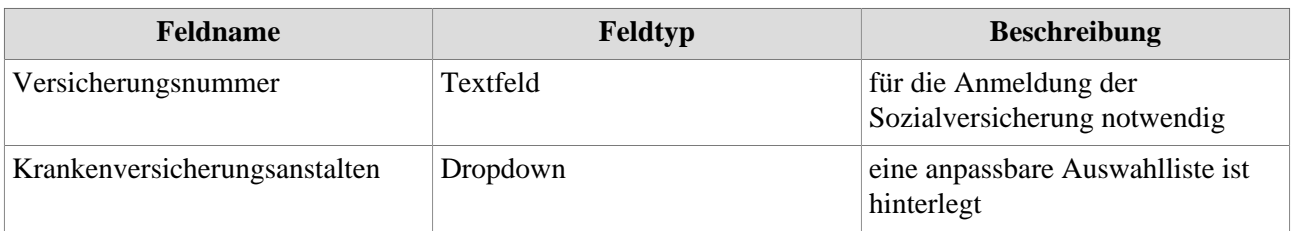

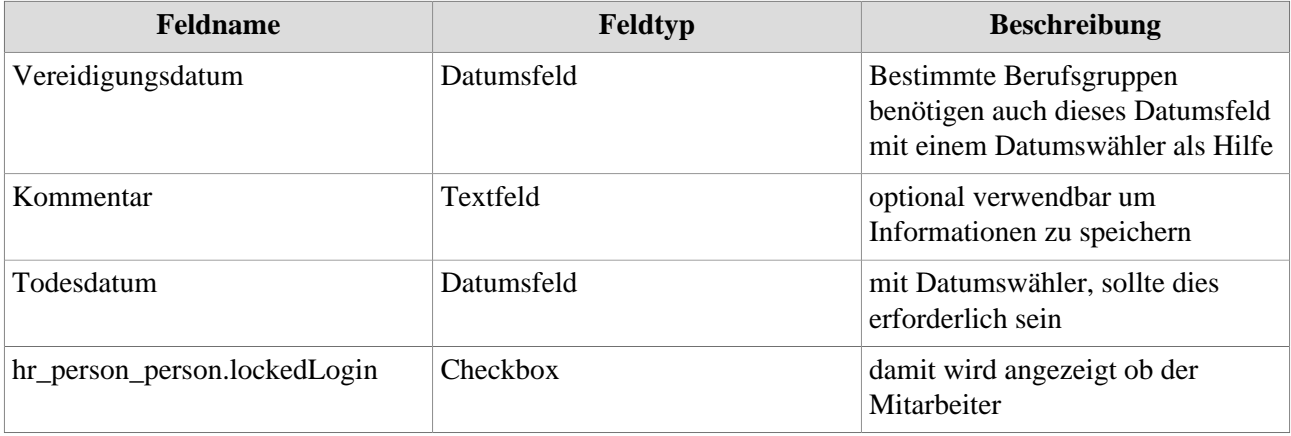

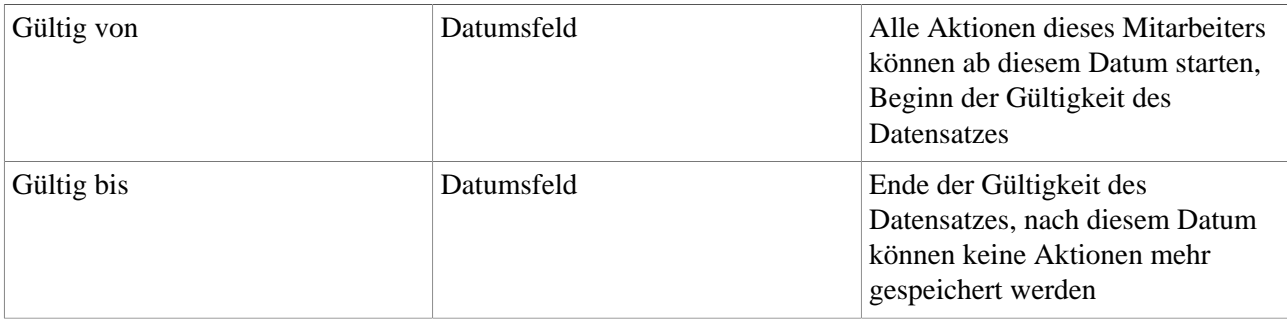